Министерство образования и науки Российской Федерации **ГОУ ВПО «Тамбовский государственный технический университет»**  

# **ВОЛНОВАЯ ОПТИКА**

# **Рабочая тетрадь для лабораторных работ**

Студент \_\_\_\_\_\_\_\_\_\_\_\_\_\_\_\_\_\_\_\_\_\_\_\_\_\_\_\_ Ф.И.О.

Группа \_\_\_\_\_\_\_

<u> 1999 - Johann Barbott, fizik mendekatar (</u> ▒

> Тамбов ● Издательство ТГТУ ● 2010

#### Р е ц е н з е н т

Доктор технических наук, профессор кафедры «Автоматизированные системы и приборы» ТГТУ *Д.М. Мордасов*

С о с т а в и т е л и :

*Н.А. Булгаков*, *А.М. Савельев*, *О.В. Исаева*

Б907 Волновая оптика : рабочая тетрадь для лабораторных работ / сост. : Н.А. Булгаков, А.М. Савельев, О.В. Исаева. – Тамбов : Изд-во Тамб. гос. техн. ун-та, 2010. – 24 с. – 200 экз.

> Представлена рабочая тетрадь для выполнения трёх лабораторных работ раздела «Волновая оптика» курса общей физики. Даны описания лабораторных установок, теоретическое обоснование соответствующих методов экспериментального решения поставленных задач, методика обработки полученных результатов, контрольные вопросы и список рекомендуемой литературы.

> Предназначена для студентов 1–2 курсов всех специальностей и форм обучения.

УДК 535

ББК В343я73-5

**©** ГОУ ВПО **«**Тамбовский государственный технический университет**»** (ТГТУ), 2010

Учебное издание

# **ВОЛНОВАЯ ОПТИКА**

Рабочая тетрадь для лабораторных работ

Составители: БУЛГАКОВ Николай Александрович САВЕЛЬЕВ Александр Михайлович ИСАЕВА Ольга Вячеславовна

Редактор Е.С. Мордасова Инженер по компьютерному макетированию Т.Ю. Зотова

Подписано в печать 31.03.2010 Формат 60 × 84/16. 1,39 усл. печ. л. Тираж 200 экз. Заказ № 196

> Издательско-полиграфический центр ТГТУ 392000, Тамбов, Советская, 106, к. 14

#### **ОПРЕДЕЛЕНИЕ РАДИУСА КРИВИЗНЫ ЛИНЗЫ И ДЛИНЫ СВЕТОВОЙ ВОЛНЫ С ПОМОЩЬЮ КОЛЕЦ НЬЮТОНА**

*Цели работы*: 1. Ознакомиться с устройством, принципом работы оптического микроскопа, способом получения и наблюдения колец Ньютона.

2. Научиться измерять диаметры колец, определять радиус кривизны линзы, а также среднюю длину волны света, пропускаемого светофильтром.

*Приборы и принадлежности*: микроскоп с осветителем и блоком питания, линза, стеклянная пластинка, два светофильтра, объект-микрометр.

#### **I. Методические указания и описание установки**

При отражении монохроматического света от тонкой плёнки в результате интерференции могут наблюдаться полосы равной толщины – участки с одинаковой освещённостью, соответствующие одинаковой толщине пленки. Классическим примером полос равной толщины являются кольца Ньютона. Они наблюдаются при отражении света от соприкасающихся плоскопараллельной пластинки и плосковыпуклой линзы. Роль тонкой плёнки, от поверхности которой отражаются когерентные волны, играет воздушный зазор между пластинкой и линзой. Интерференционная картина имеет вид чередующихся светлых и тёмных колец, расстояния между которыми убывают по мере удаления от центра (рис. 1). В середине должно быть тёмное пятно – это говорит о плотном прилегании линзы к пластинке. Число наблюдаемых колец зависит, прежде всего, от ширины полосы пропускания светофильтра, определяющей степень монохроматичности света. Радиусы тёмных колец выражаются формулой:

$$
r_m = \sqrt{m\lambda R} \tag{1}
$$

где *m* **–** номер кольца, λ – длина волны света, *R* – радиус кривизны линзы.

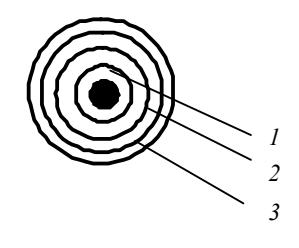

#### **Рис. 1:**

 $1, 2, 3...$  – номера колец

Так как вследствие упругой деформации стекла невозможно добиться соприкосновения линзы и пластинки строго в одной точке, то более правильный результат получится, если вычислять *R* по разности диаметров двух колец, тогда окончательная формула будет иметь следующий вид:

$$
R = \frac{d_{m1}^2 - d_{n1}^2}{4(m - n)\lambda_1},
$$
\n(2)

где *m* и *n* – номера колец,  $d_{m1}$  и  $d_{n1}$  – их диаметры,  $\lambda_1$  – известная длина волны первого светофильтра. Поставив второй светофильтр с неизвестной длиной волны  $\lambda_2$  и измерив диаметры тех же *m* и *n* колец (*dm*<sub>2</sub> и *dn*<sub>2</sub>), можно определить неизвестную длину волны по формуле:

$$
\lambda_2 = \lambda_1 \frac{d_{m2}^2 - d_{n2}^2}{d_{m1}^2 - d_{n1}^2} \,. \tag{3}
$$

Наблюдение колец Ньютона производится в отражённом свете с использованием металлографического микроскопа. В качестве осветителя применяется лампочка накаливания (также может использоваться ртутная лампа). На предметном столике микроскопа, который в горизонтальной плоскости перемещается в двух взаимно перпендикулярных направлениях, устанавливается обойма с плоско выпуклой линзой и плоско параллельной стеклянной пластинкой. Настройка на резкость осуществляется вертикальным перемещением объектива с помощью винтов грубой и точной наводки. Некоторая сложность в «поиске» колец связана с необходимостью совмещения точки касания линзы с пластинкой и оптической оси объектива. В этом случае можно воспользоваться помощью лаборанта или преподавателя.

Один из окуляров снабжён шкалой с делениями. С помощью светофильтра из сплошного спектра лампы накаливания выделяется свет определённого цвета с некоторой средней длиной волны.

Для определения цены деления шкалы окуляра используется объект-микрометр (рис. 2), на зеркальную поверхность которого нанесена шкала длиной 1 мм, разделенная на 100 частей.

#### **Внимание! Во избежание повреждения зеркальной шкалы объект-микрометра не следует касаться её руками и протирать.**

Питание осветителя микроскопа осуществляется через специальный блок или от постоянного напряжения 12 В, подведённого к двум клеммам лабораторного стола.

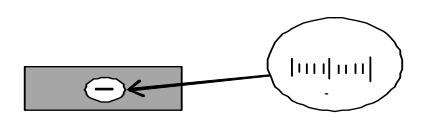

**Рис. 2** 

#### **II. Экспериментальная часть**

1. Получите у лаборанта все необходимые принадлежности для работы на микроскопе.

2. Поместите обойму со стеклянной пластинкой и линзой под объектив микроскопа.

3. Вставьте в микроскоп объектив с соответствующим увеличением и два окуляра (× 10), один из которых должен иметь шкалу с делениями или сетку.

4. Включите осветитель (ртутную лампу). С помощью трёх винтов на осветителе добейтесь максимальной освещённости поля зрения окуляра. При этом ручка поворотной призмы должна быть вдвинута до упора в тубусе микроскопа.

5. Поднимая или опуская тубус микроскопа винтом грубой настройки, найдите кольца; перемещая предметный столик, выведите их в центр поля зрения; винтом микрометрической подачи добейтесь максимальной резкости изображения.

6. Поставьте в гнездо трубки осветителя светофильтр с известной длиной волны  $\lambda_1$ .

7. Измерьте по одному разу диаметры первых пяти тёмных колец в делениях шкалы окуляра. Результаты измерений занесите в таблицу.

**Таблица**

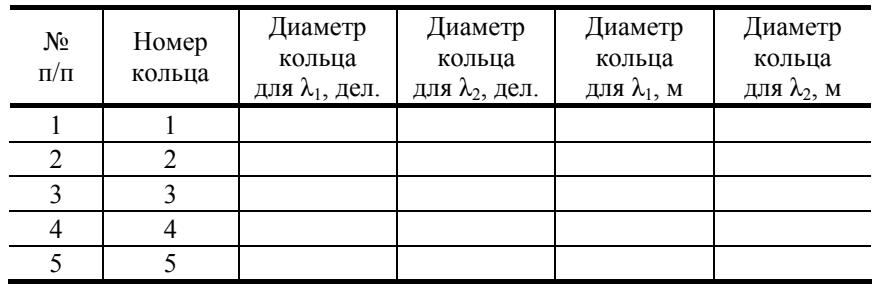

8. Поставьте светофильтр с неизвестной длиной волны λ2; проделайте операции п. 7. Результаты измерений занесите в таблицу.

9. Вместо обоймы поместите на столик под объектив микроскопа объект-микрометр, винтами грубой и микрометрической подачи тубуса получите резкое изображение его шкалы.

10. Отсчитайте число делений *N* окуляра, укладывающихся на *всей* длине (1 мм) шкалы объект-микрометра.

11. Измерения закончены. Выключите осветитель, снимите объект-микрометр, объектив и окуляры и вместе с другими принадлежностями сдайте лаборанту.

Работа выполнена 
$$
\underset{\text{(поднись)}}{\otimes}
$$
 20 — г.

#### **III. Обработка результатов**

Заданная длина волны:

 $\lambda_1 =$  **нм.** 

1. Найдём цену деления шкалы окуляра:

$$
n = \frac{1 \text{ MM}}{N} = \frac{1 \text{ MM}}{N} = \frac{1}{N}.
$$

2. С помощью найденного значения цены деления окуляра переведём диаметры колец в таблице из делений в метры.

3. Комбинируя попарно данные таблицы для каждых двух колец по формулам (2) и (3), рассчитаем по 10 значений *R* и λ2, обозначая диаметр последующего кольца *m*1, а предыдущего *n*1, в случае использования светофильтра с известной длинной волны  $(\lambda_1),$  $\mathbf H$ соответственно  $m<sub>2</sub>$  $\boldsymbol{\mathrm{M}}$  $n<sub>2</sub>$ с неизвестной длиной волны  $(\lambda_2)$ .

Радиус кривизны линзы R<sub>i</sub>:  $R_1 =$ — 

Неизвестная длина волны  $\lambda_2$ :

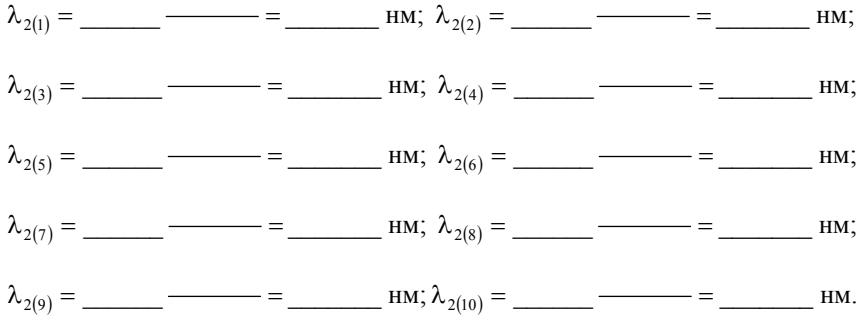

4. Рассчитаем средние значения  $R$  и  $\lambda_2$ :

$$
\overline{R} = \frac{\sum R_i}{n} = \underline{\hspace{1cm}} = \underline{\hspace{1cm}} \text{M}; \quad \overline{\lambda_2} = \frac{\sum \lambda_2(i)}{n} = \underline{\hspace{1cm}} = \underline{\hspace{1cm}} \text{HM},
$$

а также их абсолютные погрешности из соотношений:

$$
\Delta R = \overline{R} \left( \frac{2\Delta dm_1}{dm_1} + \frac{2\Delta dn_1}{dn_1} + \frac{\Delta \lambda_1}{\lambda_1} \right) =
$$
  
= 
$$
\underline{\hspace{1cm}} \left( \underline{\hspace{1cm}} + \underline{\hspace{1cm}} + \underline{\hspace{1cm}} + \underline{\hspace{1cm}} \right) = \underline{\hspace{1cm}} \text{M};
$$
  

$$
\Delta \lambda = \overline{\lambda}_2 \left( \frac{\Delta \lambda_1}{\lambda_1} + \frac{2\Delta dm_1}{dm_1} + \frac{2\Delta dn_1}{dn_1} + \frac{2\Delta dm_2}{dm_2} + \frac{2\Delta dn_2}{dn_2} \right) =
$$
  
= 
$$
\underline{\hspace{1cm}} \left( \underline{\hspace{1cm}} + \underline{\hspace{1cm}} + \underline{\hspace{
$$

5. Конечные результаты запишем в виде:

 $R = \overline{R} \pm \Delta R =$   $\pm$  M;  $\lambda = \overline{\lambda_2} \pm \Delta \lambda_2 =$   $\qquad \qquad \pm$   $\qquad \qquad$  HM.

#### **Контрольные вопросы**

- 1. Поясните волновую природу света.
- 2. Что такое монохроматичность света, от чего она зависит?
- 3. Что такое интерференция света, когерентные волны?
- 4*.* Чем определяются условия максимума и минимума при интерференции волн?
- 5. Объясните интерференцию света в тонких плёнках (пластинках) в случае монохроматической волны.
- 6. Рассмотрите интерференцию полихроматического света в тонких пластинках (плёнках).
- 7. Объясните интерференцию света в тонких клиньях.
- 8. Что такое кольца Ньютона? Поясните механизм их образования в проходящем и отражённом свете.
- 9. Почему в белом свете кольца Ньютона получаются радужными? Поясните на рисунке их образование.
- 10. Как меняется радиус кольца Ньютона в зависимости от радиуса линзы?
- 11. Как изменяется радиус кольца Ньютона при изменении длины волны монохроматического света?

12. Почему при измерении радиуса линзы более достоверный результат получается по разности диаметров двух колец,

а ни по одному кольцу?

- 13. Поясните явление интерференции света в опыте Юнга?
- 14. Что такое «просветление оптики» и где оно используется?
- 15. Приведите примеры применения интерференции света в науке и технике.

# *Лабораторная работа 2*

#### **ИЗУЧЕНИЕ ОТРАЖАТЕЛЬНОЙ ДИФРАКЦИОННОЙ РЕШЁТКИ**

*Цель работы*: ознакомление с отражательной дифракционной решеткой, применение ее для определения длин волн линий спектра ртути, а также определение характеристик решетки.

*Приборы и принадлежности*: отражательная дифракционная решётка, гониометр, ртутная лампа.

#### **I. Методические указания и описание установки**

1. Отражательная дифракционная решётка представляет собой металлическую зеркальную пластинку, на которой через одинаковые интервалы *d* нанесено большое число штрихов. При попадании плоской световой волны на решётку каждый элемент её поверхности является источником вторичных когерентных волн.

Если на пути дифрагированных волн поставить собирательную линзу, то в её фокальной плоскости будет наблюдаться дифракционный спектр, состоящий из отдельных максимумов. Эти максимумы возникают в тех направлениях, для которых оптическая разность хода световых волн, отражённых от соответствующих элементов соседних штрихов решетки, равна целому числу длин волн. В этом случае колебания от всех штрихов решётки приходят в определённые точки фокальной плоскости линзы в одной фазе и, следовательно, максимально усиливают друг друга.

На рис. 1 видно, что оптическая разность хода ∆ лучей 1' и 2' равна:

$$
\Delta = BD - AC = d \left( \sin \varphi_0 - \sin \varphi \right),
$$

где  $\varphi_0$  – угол падения лучей;  $\varphi$  – угол дифракции.

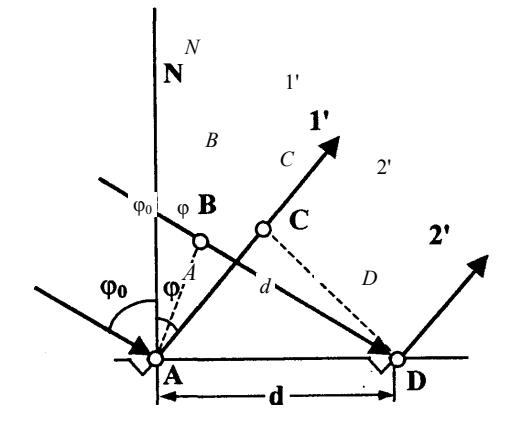

**Рис. 1** 

Условие максимума имеет вид:

 $Δ = kλ$ 

где *k* – порядок дифракционного максимума (*k* = 0, 1, 2 ...); λ – длина волны света. Таким образом,

$$
d(\sin \varphi_0 - \sin \varphi) = k\lambda \tag{1}
$$

т.е. для монохроматического света максимумы интенсивности будут соответствовать углам ф, удовлетворяющим равенству  $(1).$ 

Если же падающий свет не является монохроматическим, то решётка разложит его в спектр, состоящий из отдельных окрашенных линий. В направлении зеркального отражения ( $\varphi = \varphi_0$ ) возникает максимум нулевого порядка ( $k = 0$ ) для всех ллин волн. Слева и справа от него возникнут лифракционные спектры различных порядков ( $k = 1, 2, ...$ ). В каждом из этих спектров максимумы более коротких длин волн располагаются ближе к нулевому максимуму. На этом основано использование лифракционной решётки как спектрального прибора.

Используя дифракционную линию в спектре любого, например, первого порядка ( $k = 1$ ) с известной длиной волны ( $\lambda_{\text{max}}$ ) по (1) можно определить период решетки:

$$
d = \frac{\lambda_{\text{H3B}}}{\sin \varphi_0 - \sin \varphi},\tag{2}
$$

где ф - угол дифракции световой волны с известной длиной.

Тогда длина волны  $\lambda_i$  любой из неизвестных линий в спектре того же порядка, будет равна:

$$
\lambda_i = \lambda_{\text{H3B}} \frac{\sin \varphi_0 - \sin \varphi_i}{\sin \varphi_0 - \sin \varphi},
$$
\n(3)

где  $\varphi_i$  – угол дифракции соответствующей искомой линии спектра.

Основными характеристиками всякого спектрального прибора, определяющего качество спектра, являются его угловая дисперсия и разрешающая способность.

Угловой дисперсией называют величину

$$
D = \frac{d\varphi_i}{d\lambda_i} \approx \frac{\Delta\varphi_i}{\Delta\lambda_i},\tag{4}
$$

определяющую угловое расстояние  $\Delta\varphi$  между двумя спектральными линиями, отличающимися по длине волны на  $\Delta\lambda$ . Угловая дисперсия дифракционной решётки может быть также определена и из соотношения

$$
D = \frac{1}{d \cos \varphi_i} \tag{5}
$$

по одной из двух соседних линий в спектре первого порядка. Правильно вычисленные по формулам (4) и (5) значения D должны быть сравнимы.

Разрешающей способностью называют безразмерную величину

$$
R = \frac{\lambda_1}{\Delta \lambda} = \frac{\lambda_1}{\lambda_1 - \lambda_2} = kN , \qquad (6)
$$

характеризующую возможность разрешения спектральным прибором в виде отдельных спектральных линий, двух мало отличающихся по длине (на  $\Delta\lambda$ ) световых волн. Эта величина численно равна произведению порядка спектра (k) на полное число щелей решётки N.

2. Установка для изучения дифракционных явлений состоит из гониометра (прибора для точного измерения углов), отражательной дифракционной решётки и источника света (ртутной лампы высокого давления). Дифракционная решётка расположена на столике 11 гониометра (см. рис. 3).

Принципиальная схема хода лучей в гониометре с отражательной дифракционной решёткой дана на рис. 2.

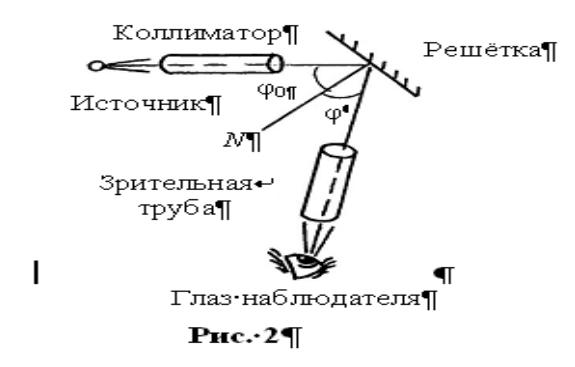

Свет от источника, проходя через входную щель коллиматора, формируется в параллельный пучок и падает под углом ϕ<sup>0</sup> на поверхность дифракционной решётки. Дифрагированные под различными углами φ лучи попадают в зрительную трубу, которая фокусирует их на сетчатку глаза.

Вид гониометра сбоку схематично показан на рис. 3. Юстировка настройка) гониометра осуществляется лаборантом или преподавателем, поэтому студент должен знать лишь основные органы управления прибором, необходимые для работы.

Ширина входной щели коллиматора *1* регулируется микрометрическим винтом *2*. Это позволяет менять ширину наблюдаемых линий и их яркость. Фокусирующий винт *3* коллиматора служит для получения строго параллельного пучка лучей, падающих на дифракционную решётку.

Зрительная труба *4* вместе с угломерной отсчётной системой укреплена на подвижном кронштейне (алидаде) *5*, который может вращаться вокруг вертикальной оси, проходящей через центр столика. Фокусировка зрительной трубы осуществляется винтом *6*. Вращение алидады производится вручную после освобождения стопорного винта *7*. При закреплённом винте *7* можно производить тонкую подстройку в небольших пределах плавным вращением винта *8*.

Совместив перекрестье окуляра (визирный крест) зрительной трубы с серединой измеряемой линии (при затянутом винте *7*), следует снять отсчёт через окуляр *9* отчётного устройства. Наблюдаемая при этом шкала лимба гониометра изображена на рис. 4. Для снятия отсчёта надо повернуть маховичок *10* оптического микрометра настолько, чтобы верхние и нижние двойные штрихи лимба точно совместились, как показано на рис. 4. Тогда число градусов будет равно ближайшему левому от вертикального индекса числу верхней (не перевернутой) шкалы. Число десятков минут соответствует числу интервалов, заключённых между верхним двойным штрихом (число градусов) и нижним (перевернутым) цифрованным двойным штрихом, отличающимся на 180°.

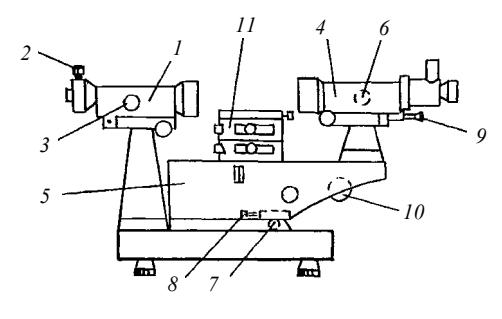

**Рис. 3** 

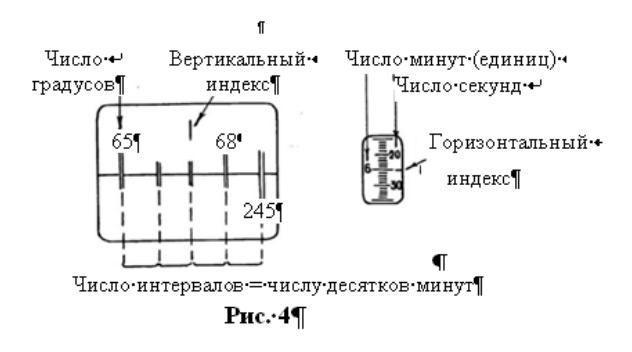

Число единиц минут и секунд отсчитывается по шкале в правом окне поля зрения по левому ряду чисел (минуты) и правому ряду (секунды) с помощью неподвижного горизонтального индекса. Положение лимба, показанное на рис. 4, соответствует 65°46′25′′.

Точность однократного измерения угла гониометром, согласно паспортным данным, составляет 5′′.

Спектр ртути представляет собой совокупность отдельных линий разной интенсивности. В зависимости от срока службы лампы относительная интенсивность линий может несколько изменяться. В связи с этим, а также в силу индивидуальных особенностей глаза наблюдателя, число видимых линий лежит обычно в пределах  $10-25$ .

#### **II. Экспериментальная часть**

Внимание! Ртутная лампа является источником мощного ультрафиолетового излучения, поэтому смотреть на свет лампы не рекомендуется.

Если прибор отъюстирован, то трогать винты столика не разрешается.

Прикасаться к поверхности дифракционной решётки СОВЕРШЕННО НЕДОПУСТИМО!

1. Включить гониометр. Установить зрительную трубу *4* (рис. 3) в направлении нормали к решётке. Для этого нужно найти изображение светлого автоколлимационного креста, совместить его точно с перекрестием окуляра трубы, с помощью винта *6* добиться его чёткого изображения. Пользуясь отсчётным устройством, как показано на рис. 4, измерить угол креста ϕ+, соответствующий нормали. Замер занести в таблицу.

2. Включить ртутную лампу. С помощью микрометрического винта *2* настроить изображение спектра таким, чтобы линии были достаточно узкие и яркие. Они должны быть ограничены по высоте, а их середины лежать на одном уровне по горизонтали. Винтом *3* тщательно сфокусировать эти линии.

#### **Примечание. Измерения проводить по возможности быстро, так как через 15 – 20 минут работы ртутная лампа перегревается и автоматически отключается. Повторное её зажигание возможно только после остывания (20 – 30 минут).**

3. Отсчётным устройством 9 замерить относительные углы φ<sub>*i* отн</sub><sup>\*</sup>, соответствующие всем видимым линиям спектра первого порядка, а также угол белой линии  $\varphi_0$  (нулевой порядок). Результаты всех измерений занести в таблицу.

\* Так как отсчётное устройство гониометра позволяет измерять лишь относительные углы ϕ*<sup>i</sup>* отн линий (относительно определённого фиксированного направления, принятого за начало отсчёта), то для нахождения истинного значения угла ϕ*<sup>i</sup>* (относительно нормали к решётке) необходимо вычесть из угла ϕ*<sup>i</sup>* отн угол ϕ+, соответствующий нормали (ϕ*i* = ϕ*i* отн – ϕ+).

**Таблица**

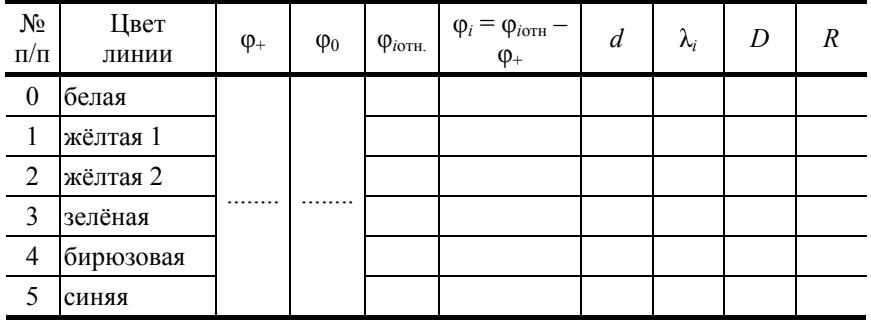

# $\lambda_{\text{H3B}} = \text{HM}$

4. Выключить ртутную лампу и гониометр. Узнать у преподавателя, длина волны какой линии считается известной.

**Работа выполнена «\_\_\_» \_\_\_\_\_\_\_\_\_ 20 \_\_\_ г. \_\_\_\_\_\_\_\_\_\_\_** (подпись)

# **III. Обработка результатов**

1) По формуле (2) найдём период решётки:

<sup>=</sup> <sup>=</sup> <sup>ϕ</sup> <sup>−</sup> <sup>ϕ</sup> <sup>λ</sup> <sup>=</sup> sin sin <sup>0</sup> изв *d* \_\_\_\_\_\_ мм,

2) По соотношению (3) рассчитаем длины волн видимых линий в спектре первого порядка ртути:

$$
\lambda_{\mathbf{K}_1} = \lambda_{\text{HSB}} \frac{\sin \varphi_0 - \sin \varphi_{\mathbf{K}1}}{\sin \varphi_0 - \sin \varphi} = \underline{\frac{\sin \underline{\hspace{1cm}} - \sin \underline{\hspace{1cm}} - \sin \underline{\hspace{1cm}} - \sin \underline{\hspace{1cm}} - \sin \underline{\hspace{1cm}} - \sin \underline{\hspace{1cm}} - \sin \underline{\hspace{1cm}}}{\sin \underline{\hspace{1cm}} - \sin \underline{\hspace{1cm}} - \sin \underline{\hspace{1cm}} -
$$

$$
\lambda_{\overline{0}} = \lambda_{\text{H3B}} \frac{\sin \varphi_0 - \sin \varphi_{\overline{0}}}{\sin \varphi_0 - \sin \varphi} = \underline{\frac{\sin \underline{\hspace{1cm}} - \sin \underline{\hspace{1cm}}}{\sin \underline{\hspace{1cm}} - \sin \underline{\hspace{1cm}}}}{\sin \underline{\hspace{1cm}} - \sin \underline{\hspace{1cm}} - \sin \underline{\hspace{1cm}}}} = \underline{\hspace{1cm}} \text{HM};
$$

$$
\lambda_{\text{C}} = \lambda_{\text{H3B}} \frac{\sin \varphi_0 - \sin \varphi_{\text{C}}}{\sin \varphi_0 - \sin \varphi} = \underline{\frac{\sin \underline{\hspace{1cm}} - \sin \underline{\hspace{1cm}}}{\sin \underline{\hspace{1cm}} - \sin \underline{\hspace{1cm}}}}{\sin \underline{\hspace{1cm}} - \sin \underline{\hspace{1cm}}} = \underline{\hspace{1cm}} \text{HM};
$$

Здесь ф<sub>ж</sub>1, ф<sub>ж2</sub>, ф<sub>3</sub>, ф<sub>6</sub>, ф<sub>с</sub> берутся как разности углов ф<sub>ютн.</sub> соответствующей линии спектра (жёлтой, зелёной и т.д.) и угла  $\varphi_{+}$  (положение нормали к решётке), т.е.  $\varphi_{\alpha 1} = \varphi_{\alpha 1} - \varphi_{+}$ .

3) По формулам (4) и (5) рассчитаем угловую дисперсию используемой дифракционной решётки для трёх спектральных линий:

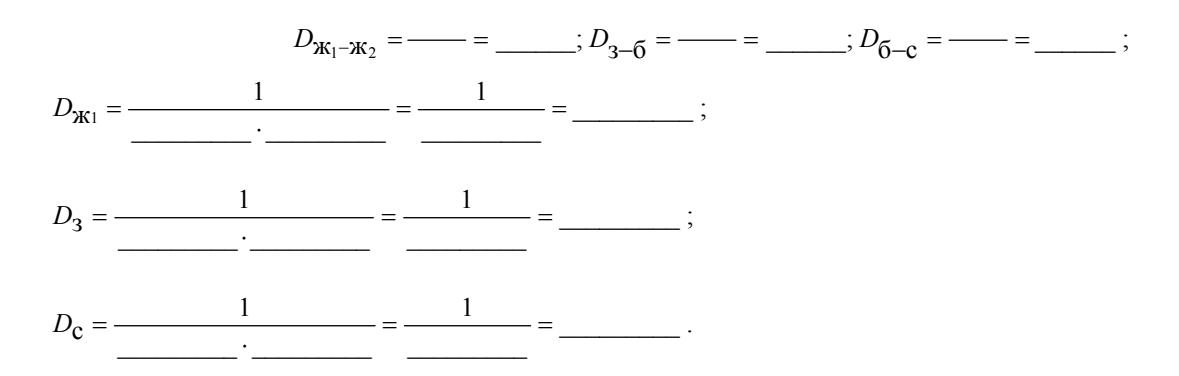

Как видно из вычислений, значения угловой дисперсии D для одних и тех же линий, вычисленные по разным формулам, близки.

4) По формуле (6) найдём разрешающую способность решётки:

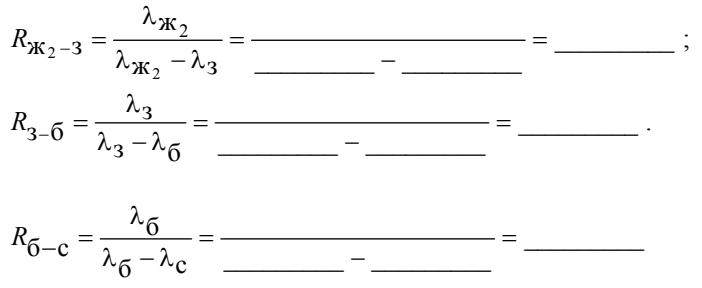

5) Вычислим погрешности в оценке параметров дифракционной решётки (d и R) и одной длины волны света:

$$
\Delta d = d \cdot \left( \frac{\Delta \lambda_{\text{H3B}}}{\lambda_{\text{H3B}}} + \frac{\Delta \varphi (\cos \varphi_0 + \cos \varphi)}{\sin \varphi_0 - \sin \varphi} \right),
$$
  
\n
$$
\Delta d = \underline{\hspace{1cm}} \cdot \left( \underline{\hspace{1cm}} + \underline{\hspace{1cm}} + \underline{\hspace{1cm}} + \underline{\hspace{1cm}} - \underline{\hspace{1cm}} - \underline{\hspace{1
$$

Ввиду сложности расчёта погрешности для угловой дисперсии ограничиваемся её средней величиной  $\overline{D}$ . 6) Конечные результаты имеют вид:

$$
d = \overline{d} \pm \Delta d; \quad \lambda_2 = \overline{\lambda_2} \pm \Delta \lambda_2; \quad R = \overline{R} \pm \Delta R
$$

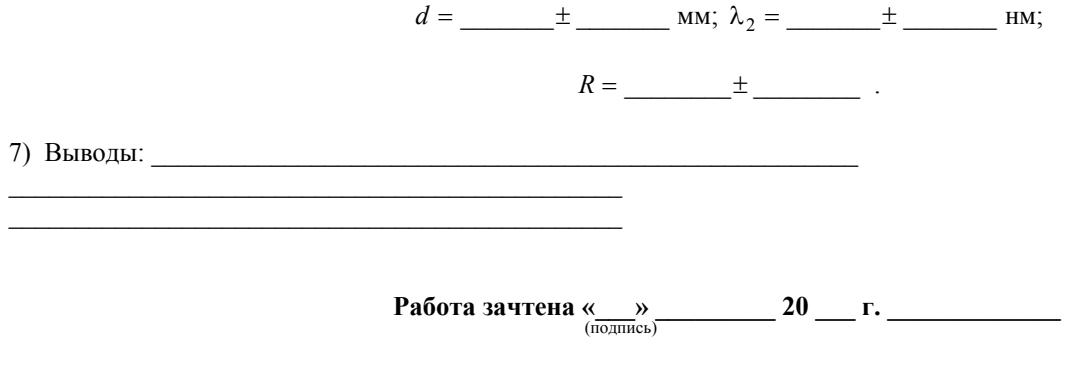

#### Контрольные вопросы

1. Сформулируйте и объясните суть принципа Гюйгенса-Френеля.

2. Что такое интерференция, дифракция световых волн?

3. Поясните волновую природу света.

4. Расскажите о дифракции монохроматического света на узкой щели в проходящем свете.

5. Что такое дифракционная решётка, какими параметрами она характеризуется?

6. Нарисуйте отражательную дифракционную решётку и укажите возникающую разность хода дифрагирующих лучей.

7. Что означает термин «дифракционный спектр», порядок спектров?

8. Почему дифракционные спектры располагаются симметрично относительного нулевого порядка?

9. Объясните расположение линий в каждом из спектров по длинам волн.

10. Почему максимумы более коротких длин волн располагаются ближе к центральному (нулевому)?

11. Что такое угловая дисперсия и как по ней оценить качество спектра?

12. Что такое разрешающая способность решётки и чем она определяется?

13. Как можно определить постоянную дифракционного прибора?

14. Поясните как измеряются углы, соответствующие положениям разных линий в спектре ртути.

15. Назовите области применения дифракции электромагнитных и других видов волн.

## Лабораторная работа 3

#### ОПРЕЛЕЛЕНИЕ КОНПЕНТРАЦИИ РАСТВОРА САХАРА С ПОМОЩЬЮ САХАРИМЕТРА

Цель работы: определить постоянную удельного вращения и неизвестную концентрацию раствора сахара. Приборы и принадлежности: сахариметр универсальный СУ-3, кювета с раствором сахара известной концентрации, кювета с раствором сахара неизвестной концентрации.

#### І. Методические указания и описание установки

Некоторые вещества, называемые оптически активными, обладают способностью вращать плоскость поляризации проходящего через них плоскополяризованного света. К числу таких веществ принадлежат кристаллические тела (кварц, киноварь), жидкости (скипидар, никотин, нефть) и растворы оптически активных веществ в неактивных растворителях (водные растворы сахара, винной кислоты, белков).

В случае раствора, угол поворота плоскости поляризации пропорционален толщине (L) проходимого светом слоя и концентрации активного вещества в растворе (С):

$$
\varphi = [\alpha] C L,
$$

где [ $\alpha$ ] – величина, называемая постоянной удельного вращения или просто удельным вращением. Эта величина сильно

зависит от длины волны света, определяется опытным путём и для разных веществ приводится в справочных таблицах.

Для измерения угла поворота плоскости поляризации света при прохождении через вещество применяются специальные приборы - поляриметры. С их помощью можно весьма точно и быстро определять толщину оптически активного вещества и его концентрацию. Поляриметры, используемые для измерения концентрации сахара, называются сахариметрами.

Рассмотрим оптическую схему и принцип действия полутеневого сахариметра (рис. 1).

Свет от источника 1 (лампа накаливания) делится на два пучка. Один из них (на рис. 1 показан штрихпунктиром) служит для освещения шкалы 2 и нониуса 3 прибора, которые рассматриваются через окуляр 4. Второй пучок света проходит через светофильтр 5, выделяющий красную область спектра. Система линз 6 (конденсор) формирует параллельный пучок света, который поступает на вход поляризатора 7 (призма Николя). Получающийся плоскополяризованый свет проходит последовательно через кювету с раствором сахара 8, компенсатор 9 (клин переменной толщины, изготовленный из правовращающего кварца) и попадает на вход анализатора *10* (призма Николя или поляроидная пленка). Визуальное наблюдение осуществляется через окуляр зрительной трубы *11*.

Если главные плоскости пропускания поляризатора и анализатора образуют прямой угол, а оптически активное вещество между ними отсутствует, то свет через такую систему не пройдёт и поле зрения трубы будет тёмным. В присутствии активного вещества плоскость поляризации повернётся на некоторый угол и, в соответствии с законом Малюса, интенсивность света за анализатором уже не будет равной нулю, при этом поле зрения просветляется.

![](_page_12_Figure_2.jpeg)

![](_page_12_Figure_3.jpeg)

Чтобы вновь добиться полного затемнения, необходимо повернуть анализатор на угол, равный углу поворота плоскости поляризации света после прохождения через активное вещество. Однако человеческий глаз не может достаточно точно оценить момент наибольшего затенения. Поэтому на практике применяется так называемый полутеневой метод. Его идея основана на следующем очевидном соображении. Если некоторая величина незначительно меняется вблизи своего максимума или минимума, то для того, чтобы более точно определить положение соответствующего экстремума, надо эту величину (или что-то связанное с ней) заставить изменятся сильнее.

С этой целью в полутеневом сахариметре обычная призма Николя, используемая в качестве анализатора (или поляризатора), разрезана вдоль главной плоскости пропускания на две равные части. Полученные грани сошлифованы на клин под небольшим углом  $\beta = 2-2.5^{\circ}$ , а затем обе половинки вновь склеены. При этом плоскости пропускания  $\Pi_1$  и  $\Pi_2$ обеих половинок анализатора образуют между собой малый угол 2β (рис. 2), а круглое поле зрения будет разделено пополам вертикальной линией (рис. 3).

Если плоскость поляризации РР света, выходящего из поляризатора, перпендикулярна биссектрисе угла между главными плоскостями половинок анализатора  $\Pi_1$  и  $\Pi_2$ , то обе половинки поля зрения освещены одинаково:

$$
I_1 = I_2 = I_0 \sin^2 \beta,
$$

где *I*<sup>1</sup> и *I*2 – интенсивности света, пропускаемые соответственно половинками анализатора, т.е. поле зрения уже не будет полностью тёмным, а полутёмным (рис. 3, *б*); *I*0 – интенсивность плоскополяризованного света, падающего на анализатор.

![](_page_12_Figure_9.jpeg)

![](_page_12_Figure_10.jpeg)

Если плоскость РР повернётся на угол  $\varphi$  в положение  $P_1P_1$ , то интенсивности света, выходящего из обеих половинок анализатора, станут неодинаковыми:

$$
I_1 = I_0 \sin^2 (\beta + \varphi)
$$
, a  $I_2 = I_0 \sin^2 (\beta - \varphi)$ .

Таким образом, даже небольшой поворот плоскости поляризации света OР после прохождения через активное вещество, приводит к значительному нарушению равенства освещённостей обеих половин поля зрения (рис. 3, *a*, *в*).

Если после установки прибора на равенство освещённостей двух половин анализатора поместить между поляризатором и анализатором исследуемое вещество, то обе половины поля зрения будут освещены неодинаково. Для восстановления равенства освещенностей анализатор надо повернуть на угол ϕ, равный углу поворота плоскости поляризации активным веществом.

В сахариметре анализатор не вращается. Освещённость уравнивают клиновидным кварцевым компенсатором. Кварц является также оптически активным веществом, который вращает плоскость поляризации света, проходящего через него, в противоположном, чем раствор сахара, направлении. Смещая кварцевый клин с помощью микрометрического винта (кремальерная передача) перпендикулярно лучу, т.е. меняя толщину его рабочей части, можно скомпенсировать поворот плоскости поляризации раствором сахара и восстановить равную освещённость полей зрения. Линейное перемещение клина пропорционально углу поворота плоскости поляризации, поэтому прибор проградуирован в так называемых градусах сахарной шкалы.

В работе используется универсальный сахариметр СУ-3 (оптическая схема показана на рис. 1) и входящие в его комплект кюветы с раствором сахара известной и неизвестной концентрации. Длина каждой кюветы равна дм. Поле зрения нижнего окуляра разделено пополам вертикальной линией. Верхний окуляр служит для снятия отсчёта угла поворота φ плоскости поляризации раствором сахара. Оба окуляра позволяют фокусировать наблюдаемые в них изображения.

### **II. Экспериментальная часть**

1. Включите сахариметр в сеть переменного тока с напряжением 220 В.

2. Настройте оба окуляра на резкость, при этом: в нижнем окуляре должна быть чётко видна граница полей зрения, а в верхнем – деления основной шкалы и нониуса.

3. Снимите нулевой отсчёт. Для этого, не вставляя в прибор кювету с раствором сахара, с помощью ручки кремальерной передачи добейтесь равенства освещённостей обеих половин поля зрения нижнего окуляра. Отчёт угла ϕ0*<sup>i</sup>* произведите с помощью верхнего окуляра. Опыт выполните 5 раз и результаты занесите в табл. 1.

**Таблица 1** 

![](_page_13_Picture_777.jpeg)

4. Вставьте в прибор кювету с раствором сахара известной концентрации *С*1.

Произведите 5 опытов аналогично п. 3. Полученные значения углов ϕ1*<sup>i</sup>* занесите в табл. 2.

**Таблица 2** 

![](_page_13_Picture_778.jpeg)

5. Вставьте в прибор кювету с раствором сахара неизвестной концентрации *Сх*. Произведите 5 опытов аналогично п. 3. Полученные значения углов ϕ2*<sup>i</sup>* занесите в табл. 3

![](_page_14_Figure_1.jpeg)

# **III. Обработка результатов**

1) Вычислим средние значения табличных величин:  $\varphi_{0cp}$ ,  $\Delta\varphi_{0cp}$ ,  $\varphi_{1cp}$ ,  $\Delta\varphi_{1cp}$ ,  $\varphi_{2cp}$ ,  $\Delta\varphi_{2cp}$ :

$$
\varphi_{0cp} = \frac{\sum \varphi_{0i}}{n} = \underline{\qquad} \qquad \qquad \n\therefore \qquad \Delta \varphi_{0cp} = \frac{\sum \Delta \varphi_{0i}}{n} = \underline{\qquad} \qquad \qquad \n\therefore
$$
\n
$$
\varphi_{1cp} = \frac{\sum \varphi_{1i}}{n} = \underline{\qquad} \qquad \qquad \n\therefore \qquad \Delta \varphi_{1cp} = \frac{\sum \Delta \varphi_{1i}}{n} = \underline{\qquad} \qquad \qquad \n\therefore
$$
\n
$$
\varphi_{2cp} = \frac{\sum \varphi_{2i}}{n} = \underline{\qquad} \qquad \qquad \n\therefore \qquad \Delta \varphi_{2cp} = \frac{\sum \Delta \varphi_{2i}}{n} = \underline{\qquad} \qquad \qquad \n\therefore
$$

2) Удельная постоянная для сахара равна:

$$
[\alpha] = \frac{\varphi_{1cp} - \varphi_{0cp}}{C_1 L} = \underline{\qquad} = \underline{\qquad} = \underline{\qquad}.
$$

 $C_1$  и  $L$  подставляем из экспериментальной части.

3) Неизвестную концентрацию сахара в растворе найдём, подставляя данные таблиц 2 и 3 в формулу:

$$
C_2 = C_1 \cdot \frac{\varphi_{2cp} - \varphi_{0cp}}{\varphi_{1cp} - \varphi_{0cp}} = \underline{\hspace{1cm}} \underline{\hspace{1cm}} = \underline{\hspace{1cm}} = \underline{\hspace{1cm}}.
$$

4) Абсолютные погрешности оценки удельной постоянной [а] и неизвестной концентрации  $C_2$  найдём из соотношений:

$$
\Delta \alpha = \alpha \cdot \left( \frac{\Delta \varphi_{1cp}}{\varphi_{1cp}} + \frac{\Delta \varphi_{0cp}}{\varphi_{0cp}} + \frac{\Delta C_1}{C_1} + \frac{\Delta L}{L} \right) =
$$
\n
$$
= \underline{\qquad} \cdot \left( \underline{\qquad} + \underline{\qquad} + \underline{\qquad
$$

5) Конечные результаты имеют вид:

 $[\alpha] =$   $\frac{1}{2}$   $\frac{1}{2}$   $\frac{$ 

 $C_2 = \qquad \qquad \pm$ Работа зачтена « )  $\rightarrow$  20  $\rightarrow$  г.

# Контрольные вопросы

1. Поясните волновую природу света.

2. Что такое естественный, частично- и плоскополяризованный свет?

3. Назовите варианты получения частично и полностью поляризованных лучей света.

4. В чём состоит роль поляризатора и анализатора при изучении, например, оптически активных материалов?

5. Назовите и охарактеризуйте оптически активные вешества.

6. Запишите и поясните смысл закона Малюса.

7. Поясните явление поляризации при отражении и преломлении света от поверхности диэлектрика.

8. Запишите соотношения Френеля для коэффициентов отражения и преломления β⊥ и β∥ поляризованных лучей при падении естественного света на поверхность диэлектрика.

9. Запишите соотношения для интенсивностей L и I| поляризованных лучей при отражении и преломлении естественного света диэлектриком.

10. Запишите закон Брюстела. Поясните его смысл.

11. В чём состоит явление двойного лучепреломления?

12. Изотропные и анизотропные материалы. Кристаллографическая и оптическая оси в кристалле. Чем они характерны?

13. Призма Николя и её использование.

14. На чём основан метод определения концентрации сахарного раствора сахариметром?

15. В чём суть полутеневого метода определения концентрации сахара в растворе?

16. Почему поле зрения в нижнем окуляре сахариметра разделено пополам вертикальной линией?

17. Что такое постоянная удельного вращения и как она определяется?

18. Охарактеризуйте метод фотоупругости, используемой при изучении упругих напряжений в твёрдых телах.

19. Назовите известные Вам варианты применения поляризованного света в различных областях науки и техники.

## **СПИСОК РЕКОМЕНДУЕМОЙ ЛИТЕРАТУРЫ**

- 1. Савельев, И.В. Курс физики / И.В. Савельев. М., 1989. Т. 2.
- 2. Кортнев, А.В. Практикум по физике / А.В. Кортнев и др. М., 1963.
- 3. Длужневский, Г.И. Физический практикум / Г.И. Длужневский. М., 1960.
- 4. Ландсберг, Г.С. Элементарный учебник физики / Г.С. Ландсберг. М. 1964, Т. 3.
- 5. Савельев, И.В. Курс общей физики / И.В. Савельев. М. : Наука, 1982. Т.2.
- 6. Зисман, Г.А. Курс общей физики / Г.А. Зисман, О.Н. Тодес. 972. Т. 3.
- 7. Майсова, Н.Н. Практикум по курсу общей физики / Н.Н. Майсова. М., 1970.
- 8. Иверонова, В.И. Физический практикум. Электричество и оптика / В.И. Иверонова– М., 1968.
- 9. Лабораторный практикум по физике / под ред. А.С. Ахматовой. М., 1980.
- 10. Трофимова, Т.И. Курс физики : учеб. пособие для вузов / Т.И. Трофимова. М. : Высш. шк., 1999. 542 с.